*Air-Standard Cycles Formulas...* 1/9

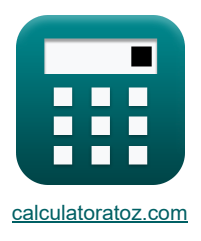

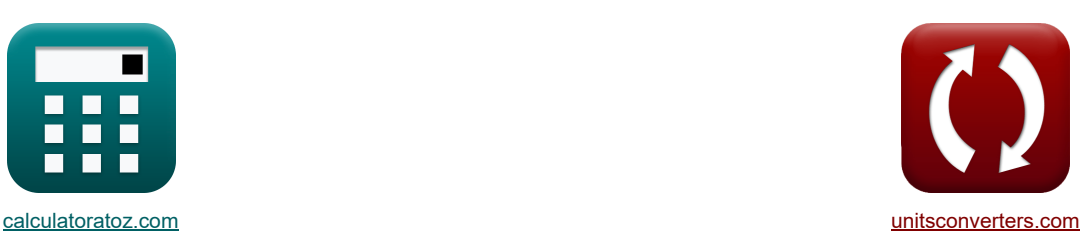

# **Ciclos de aire estándar Fórmulas**

¡Ejemplos!

**Example 10** in Elemplos! **The Conversiones! iConversiones!** 

Marcador **[calculatoratoz.com](https://www.calculatoratoz.com/es)**, **[unitsconverters.com](https://www.unitsconverters.com/es)**

Cobertura más amplia de calculadoras y creciente - **¡30.000+ calculadoras!** Calcular con una unidad diferente para cada variable - **¡Conversión de unidades integrada!** La colección más amplia de medidas y unidades - **¡250+ Medidas!**

¡Siéntete libre de COMPARTIR este documento con tus amigos!

*[Por favor, deje sus comentarios aquí...](https://docs.google.com/forms/d/e/1FAIpQLSf4b4wDgl-KBPJGChMJCxFlqrHvFdmw4Z8WHDP7MoWEdk8QOw/viewform?usp=pp_url&entry.1491156970=Ciclos%20de%20aire%20est%C3%A1ndar%20F%C3%B3rmulas)*

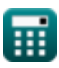

# **Lista de 18 Ciclos de aire estándar Fórmulas**

# **Ciclos de aire estándar**

**1) Aire Eficiencia estándar dada Eficiencia relativa** 

$$
\pi \boxed{\eta_{air} = \frac{\eta_{ith}}{\eta_{rel}}}
$$
  

$$
\exp 0.506024 = \frac{42}{83}
$$

**2) Eficiencia estándar de aire para motores de gasolina** 

$$
\kappa\boxed{\eta_{\mathrm{air}}=100\cdot\left(1-\frac{1}{r^{\gamma-1}}\right)}
$$

$$
\boxed{\text{ex}}\ 20.0562 = 100 \cdot \left(1 - \frac{1}{\left(1.75\right)^{1.4-1}}\right)
$$

**3) Eficiencia estándar de aire para motores diésel** 

$$
\text{tr}\left[\eta_{\text{air}}=100\cdot\left(1-\frac{1}{r^{\gamma-1}}\cdot\frac{r_{\text{c}}^{\gamma}-1}{\gamma\cdot(r_{\text{c}}-1)}\right)\right]
$$

$$
\text{ex}\left[11.92995=100\cdot\left(1-\frac{1}{\left(1.75\right)^{1.4-1}}\cdot \frac{\left(1.56\right)^{1.4}-1}{1.4\cdot\left(\left(1.56\right)-1\right)}\right)\right]
$$

**4) Presión efectiva media en ciclo dual** 

$$
\boxed{\kappa}{\bf p}_{mean} = {\rm P}_{1} \cdot \frac{ {\bf r}^{\gamma} \cdot \left( (\beta -1) + \gamma \cdot \beta \cdot ({\bf r}_{\rm c} -1) \right) - {\bf r} \cdot \left( \beta \cdot {\bf r}_{\rm c}^{\gamma} -1 \right)}{(\gamma -1) \cdot ({\bf r} -1)} \nonumber \\
$$

 $\sqrt{ }$ 

**[Calculadora abierta](https://www.calculatoratoz.com/es/mean-effective-pressure-in-dual-cycle-calculator/Calc-31585)** 

$$
\left[\mathbf{ex}\right]
$$

$$
216.7039\text{kPa} = 110\text{kPa} \cdot \frac{(1.75)^{1.4} \cdot ((1.6-1) + 1.4 \cdot 1.6 \cdot ((1.56) - 1)) - (1.75) \cdot \left(1.6 \cdot (1.56)^{1.4} - 1\right)}{(1.4-1) \cdot ((1.75) - 1)}
$$

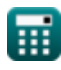

**[Calculadora abierta](https://www.calculatoratoz.com/es/air-standard-efficiency-for-petrol-engines-calculator/Calc-31843)** 

**[Calculadora abierta](https://www.calculatoratoz.com/es/air-standard-efficiency-for-diesel-engines-calculator/Calc-31856)** 

*Air-Standard Cycles Formulas...* 3/9

**5) Presión Efectiva Media en Ciclo Otto** 

$$
\begin{aligned} \text{KL} \text{MEP} & = \text{P}_1 \cdot \text{r} \cdot \left( \frac{\left( \text{r}^{\gamma-1} - 1 \right) \cdot \left( \text{r}_\text{p} - 1 \right)}{\left( \text{r} - 1 \right) \cdot \left( \gamma - 1 \right)} \right) \\ \text{ex} \text{724.4124kPa} & = 110 \text{kPa} \cdot \left( 1.75 \right) \cdot \left( \frac{\left( \left( 1.75 \right)^{1.4 - 1} - 1 \right) \cdot \left( 5.5 - 1 \right)}{\left( \left( 1.75 \right) - 1 \right) \cdot \left( 1.4 - 1 \right)} \right) \end{aligned}
$$

**6) Presión Media Efectiva en Ciclo Diesel** 

$$
\left(\frac{(1.10)^{7} \text{ J} \cdot (1.4)}{1.10 \text{ J} \cdot (1.4)}\right)
$$
\n
$$
P_{mean} = P_{1} \cdot \frac{\gamma \cdot r^{\gamma} \cdot (r_{c} - 1) - r \cdot (r_{c}^{\gamma} - 1)}{(\gamma - 1) \cdot (r - 1)}
$$
\n
$$
75.07223 \text{kPa} = 110 \text{kPa} \cdot \frac{1.4 \cdot (1.75)^{1.4} \cdot ((1.56) - 1) - (1.75 \cdot 1.4 \cdot (1.75))}{(1.4 - 1) \cdot ((1.75) \cdot 1.4 \cdot (1.4 \cdot 1)) \cdot ((1.75) \cdot 1.4 \cdot (1.4 \cdot 1))}
$$
\n
$$
\left(\frac{1.4 \cdot 1.4 \cdot 1.4
$$

6) Presión Media Efectiva en Ciclo Diesel [S  
\n6) Presión Media Efectiva en Ciclo Diesel [S  
\n6) 
$$
P_{mean} = P_1 \cdot \frac{\gamma \cdot r^{\gamma} \cdot (r_c - 1) - r \cdot (r_c^{\gamma} - 1)}{(\gamma - 1) \cdot (r - 1)}
$$
\n7) 
$$
P_{mean} = 10kPa \cdot \frac{1.4 \cdot (1.75)^{1.4} \cdot ((1.56) - 1) - (1.75) \cdot ((1.56)^{1.4} - 1)}{(1.4 - 1) \cdot ((1.75) - 1)}
$$
\n7) 
$$
P_{toporción real de aire y combustible [S]
$$
\n6) 
$$
R \cdot R_{actual} = \frac{m_{air}}{m_{fuel}}
$$
\n7) 
$$
R \cdot R_{actual} = \frac{m_{air}}{2.8kg}
$$
\n8) 
$$
Relación aire-combustible relativa [S]
$$
\n8) 
$$
R = \frac{AFR_{actual}}{AFR_{stoich}}
$$
\n9) 
$$
Salida de trabajo para ciclo diesel [S]
$$
\n
$$
r^{\gamma - 1} \cdot (\gamma \cdot (r_c - 1) - r^{1 - \gamma} \cdot (r^{\gamma} - 1))
$$

### **7) Proporción real de aire y combustible**

$$
\boxed{\text{k} \text{AFR}_{\text{actual}} = \frac{m_{\text{air}}}{m_{\text{fuel}}}}
$$
\n
$$
\boxed{\text{ex} \text{2.142857} = \frac{6 \text{kg}}{2.8 \text{kg}}}
$$

*f***x**

#### **8) Relación aire-combustible relativa**

$$
\kappa\lambda=\frac{\rm AFR_{actual}}{\rm AFR_{stoich}} \nonumber \\ \exp\left[1.22449=\frac{18}{14.7}\right]
$$

#### **9) Salida de trabajo para ciclo diesel**

$$
\mathbf{K} \boxed{\mathbf{W}_{\mathrm{e}} = \mathbf{P}_1 \cdot \mathbf{V}_1 \cdot \frac{\mathbf{r}^{\gamma-1} \cdot \left( \gamma \cdot (\mathbf{r}_{\mathrm{c}}-1) - \mathbf{r}^{1-\gamma} \cdot \left( \mathbf{r}_{\mathrm{c}}^{\gamma}-1 \right) \right)}{\gamma-1}}
$$
   
ex 
$$
\boxed{20.91298 \mathrm{kJ} = 110 \mathrm{kPa} \cdot 0.65 \mathrm{m}^3 \cdot \frac{(1.75)^{1.4-1} \cdot \left(1.4 \cdot ((1.56) - 1) - (1.75)^{1-1.4} \cdot \left((1.56)^{1.4} - 1\right)\right)}{1.4-1}}
$$

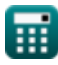

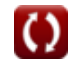

**[Calculadora abierta](https://www.calculatoratoz.com/es/mean-effective-pressure-in-otto-cycle-calculator/Calc-31499)** 

**[Calculadora abierta](https://www.calculatoratoz.com/es/mean-effective-pressure-in-diesel-cycle-calculator/Calc-31584)** 

**[Calculadora abierta](https://www.calculatoratoz.com/es/actual-air-fuel-ratio-calculator/Calc-37705)** 

*Air-Standard Cycles Formulas...* 4/9

**10) Salida de trabajo para ciclo dual**

$$
\mathbf{K}\left|W_{e}=P_{1}\cdot V_{1}\cdot\frac{r^{\gamma-1}\cdot\left(\gamma\cdot r_{p}\cdot\left(r_{c}-1\right)+\left(r_{p}-1\right)\right)-\left(r_{p}\cdot r_{c}^{\gamma}-1\right)}{\gamma-1}\right|
$$

#### **ex**

$$
316.822 \text{kJ} = 110 \text{kPa} \cdot 0.65 \text{m}^3 \cdot \frac{(1.75)^{1.4-1} \cdot (1.4 \cdot 5.5 \cdot ((1.56) - 1) + (5.5 - 1)) - (5.5 \cdot (1.56)^{1.4} - 1)}{1.4 - 1}
$$

 $1)$ 

**11) Salida de trabajo para ciclo Otto** 

$$
\begin{aligned} \textbf{\textit{fx}} & \boxed{W_{\text{e}} = P_1 \cdot V_1 \cdot \frac{\left(r_{\text{p}}-1\right) \cdot \left(r^{\gamma-1}-1\right)}{\gamma-1}} \\ \textbf{ex} & \boxed{201.8006 \text{kJ} = 110 \text{kPa} \cdot 0.65 \text{m}^3 \cdot \frac{\left(5.5-1\right) \cdot \left((1.75)^{1.4-1}-1\right)}{1.4-1}} \end{aligned}
$$

**Eficiencia térmica** 

#### **12) Eficiencia Térmica de Ciclo Dual**

$$
\text{rk}\Bigg[\eta_{dual}=100\cdot\Bigg(1-\frac{1}{r^{\gamma-1}}\cdot\Bigg(\frac{\beta\cdot r_c^{\gamma}-1}{\beta-1+\beta\cdot\gamma\cdot(r_c-1)}\Bigg)\Bigg)\Bigg]
$$

$$
\text{ex } \boxed{ 14.55924 = 100 \cdot \left( 1 - \frac{1}{\left( 1.75 \right)^{1.4-1}} \cdot \left( \frac{1.6 \cdot (1.56)^{1.4}-1}{1.6-1+1.6 \cdot 1.4 \cdot \left( \left( 1.56 \right) -1 \right)} \right) \right) }
$$

**13) Eficiencia Térmica del Ciclo Atkinson** 

$$
\kappa \left[ \eta_{\text{atk}} = 100 \cdot \left( 1 - \gamma \cdot \left( \frac{\text{e} - \text{r}}{\text{e}^{\gamma} - \text{r}^{\gamma}} \right) \right) \right]
$$

**ex** 34.03648 = 100 ·  $\left(1-1.4\cdot\left(\frac{(4)-(1.75)}{(4.14-(1.75))}\right)\right)$  $\frac{(4)^{1.4}-(1.75)^{1.4}}{(4)^{1.4}-(1.75)^{1.4}}$  **[Calculadora abierta](https://www.calculatoratoz.com/es/thermal-efficiency-of-atkinson-cycle-calculator/Calc-31613)** 

**[Calculadora abierta](https://www.calculatoratoz.com/es/thermal-efficiency-of-dual-cycle-calculator/Calc-31581)** 

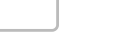

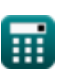

**[Calculadora abierta](https://www.calculatoratoz.com/es/work-output-for-dual-cycle-calculator/Calc-32066)** 

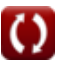

*Air-Standard Cycles Formulas...* 5/9

**14) Eficiencia Térmica del Ciclo Diesel** 

$$
\kappa\boxed{\mathfrak{n}_{\text{th}}=100\cdot\left(1-\frac{1}{\mathfrak{r}^{\gamma-1}}\cdot\frac{\mathfrak{r}_{\text{c}}^{\gamma}-1}{\gamma\cdot(\mathfrak{r}_{\text{c}}-1)}\right)}\enspace}
$$

$$
\text{ex} \left[ 11.92995 = 100 \cdot \left( 1 - \frac{1}{(1.75)^{1.4-1}} \cdot \frac{\left( 1.56 \right)^{1.4} - 1}{1.4 \cdot \left( \left( 1.56 \right) - 1 \right)} \right) \right]
$$

### **15) Eficiencia Térmica del Ciclo Ericsson**

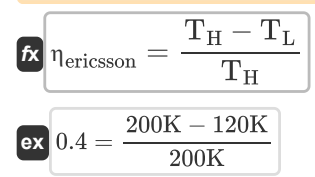

#### **16) Eficiencia Térmica del Ciclo Lenoir**

$$
\begin{aligned} \textbf{f} \textbf{x}\, \textbf{h}_{\text{lenoir}} &= 100 \cdot \left(1 - \gamma \cdot \left(\frac{\textbf{r}_{\text{p}}^{\frac{1}{\gamma}}-1}{\textbf{r}_{\text{p}}-1}\right)\right) \\\\ \textbf{e} \textbf{x}\, \textbf{25.97643} &= 100 \cdot \left(1 - 1.4 \cdot \left(\frac{\left(5.5\right)^{\frac{1}{1.4}}-1}{\left(5.5\right)-1}\right)\right) \end{aligned}
$$

#### **17) Eficiencia Térmica del Ciclo Otto**

**[Calculadora abierta](https://www.calculatoratoz.com/es/thermal-efficiency-of-otto-cycle-calculator/Calc-31471)**  *f***x ex 18) Eficiencia Térmica del Ciclo Stirling dada la Efectividad del Intercambiador de Calor**  ⎜⎝ ⎜⎝ ⎟⎠ ⎟⎠ OTE = 1 − 1 r γ−1 0.200562 = 1 − 1 (1.75) 1.4−1

**[Calculadora abierta](https://www.calculatoratoz.com/es/thermal-efficiency-of-stirling-cycle-given-heat-exchanger-effectiveness-calculator/Calc-32053)**  *f***x ex** <sup>η</sup>stirling = 100 ⋅ ( R ⋅ ln(r) ⋅ (T<sup>f</sup> − Ti) R ⋅ T<sup>f</sup> ⋅ ln(r) + C<sup>v</sup> ⋅ (1 − ϵ) ⋅ (T<sup>f</sup> − Ti) ) 3.575408 = 100 ⋅ ( 8.314 ⋅ ln(1.75) ⋅ (345K − 305K) 8.314 ⋅ 345K ⋅ln(1.75) + 100J/K\*mol ⋅ (1 − 0.1) ⋅ (345K − 305K) )

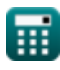

$$
\boxed{\text{O}}
$$

**[Calculadora abierta](https://www.calculatoratoz.com/es/thermal-efficiency-of-diesel-cycle-calculator/Calc-31514)** 

**[Calculadora abierta](https://www.calculatoratoz.com/es/thermal-efficiency-of-ericsson-cycle-calculator/Calc-31615)** 

# **Variables utilizadas**

- **AFRactual** Proporción real de aire y combustible
- **AFRstoich** Relación aire-combustible estequiométrica
- **C<sup>v</sup>** Capacidad calorífica específica molar a volumen constante *(Joule por Kelvin por mol)*
- **e** Relación de expansión
- **mair** masa de aire *(Kilogramo)*
- **mfuel** Masa de combustible *(Kilogramo)*
- **MEP** Presión efectiva media *(kilopascal)*
- **OTE** beneficios según objetivos
- **P<sup>1</sup>** Presión al inicio de la compresión isentrópica *(kilopascal)*
- **pmean** Presión efectiva media de ciclo dual *(kilopascal)*
- **Pmean** Presión Media Efectiva en Ciclo Diesel *(kilopascal)*
- **r** Índice de compresión
- **R** Constante universal de gas
- **r<sup>c</sup>** Relación de corte
- **r<sup>p</sup>** Proporción de presión
- **T<sup>f</sup>** Temperatura final *(Kelvin)*
- **T<sup>H</sup>** Temperatura más alta *(Kelvin)*
- **T<sup>i</sup>** Temperatura inicial *(Kelvin)*
- **T<sup>L</sup>** Temperatura más baja *(Kelvin)*
- **V<sup>1</sup>** Volumen al inicio de la compresión isentrópica *(Metro cúbico)*
- **W<sup>e</sup>** Salida de trabajo del motor *(kilojulio)*
- **β** Relación de explosión
- **γ** Relación de capacidad de calor
- **ϵ** Efectividad del intercambiador de calor
- **ηair** Eficiencia estándar del aire
- **ηatk** Eficiencia Térmica del Ciclo Atkinson
- **ηdual** Eficiencia Térmica de Ciclo Dual
- **ηericsson** Eficiencia Térmica del Ciclo Ericsson
- **ηith** Eficiencia Térmica Indicada
- **ηlenoir** Eficiencia Térmica del Ciclo Lenoir
- **ηrel** Eficiencia relativa

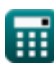

Air-Standard Cycles Formulas...<br>
7/9

- **ηstirling** Eficiencia Térmica del Ciclo de Stirling
- **ηth** Eficiencia Térmica del Ciclo Diesel
- **λ** Relación aire-combustible relativa

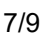

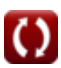

## **Constantes, funciones, medidas utilizadas**

- Función: **ln**, ln(Number) *Natural logarithm function (base e)*
- Medición: **Peso** in Kilogramo (kg) *Peso Conversión de unidades*
- Medición: **La temperatura** in Kelvin (K) *La temperatura Conversión de unidades*
- **Medición: Volumen** in Metro cúbico (m<sup>3</sup>) *Volumen Conversión de unidades*
- Medición: **Presión** in kilopascal (kPa) *Presión Conversión de unidades*
- Medición: **Energía** in kilojulio (kJ) *Energía Conversión de unidades*
- Medición: **Capacidad calorífica específica molar a volumen constante** in Joule por Kelvin por mol (J/K\*mol)

*Capacidad calorífica específica molar a volumen constante Conversión de unidades*

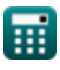

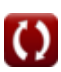

## **Consulte otras listas de fórmulas**

- 
- Ciclos de aire estándar Fórmulas **C**<br>● Inyección de combustible en motor IC **Fórmulas**

¡Siéntete libre de COMPARTIR este documento con tus amigos!

#### **PDF Disponible en**

[English](https://www.calculatoratoz.com/PDF/Nodes/7492/Air-standard-cycles-Formulas_en.PDF) [Spanish](https://www.calculatoratoz.com/PDF/Nodes/7492/Air-standard-cycles-Formulas_es.PDF) [French](https://www.calculatoratoz.com/PDF/Nodes/7492/Air-standard-cycles-Formulas_fr.PDF) [German](https://www.calculatoratoz.com/PDF/Nodes/7492/Air-standard-cycles-Formulas_de.PDF) [Russian](https://www.calculatoratoz.com/PDF/Nodes/7492/Air-standard-cycles-Formulas_ru.PDF) [Italian](https://www.calculatoratoz.com/PDF/Nodes/7492/Air-standard-cycles-Formulas_it.PDF) [Portuguese](https://www.calculatoratoz.com/PDF/Nodes/7492/Air-standard-cycles-Formulas_pt.PDF) [Polish](https://www.calculatoratoz.com/PDF/Nodes/7492/Air-standard-cycles-Formulas_pl.PDF) [Dutch](https://www.calculatoratoz.com/PDF/Nodes/7492/Air-standard-cycles-Formulas_nl.PDF)

*5/17/2023 | 7:16:03 AM UTC [Por favor, deje sus comentarios aquí...](https://docs.google.com/forms/d/e/1FAIpQLSf4b4wDgl-KBPJGChMJCxFlqrHvFdmw4Z8WHDP7MoWEdk8QOw/viewform?usp=pp_url&entry.1491156970=Ciclos%20de%20aire%20est%C3%A1ndar%20F%C3%B3rmulas)*